## [photosbyjeremy](https://github.com/photosbyjeremy) / **[img\\_qc\\_workshop](https://github.com/photosbyjeremy/img_qc_workshop)**

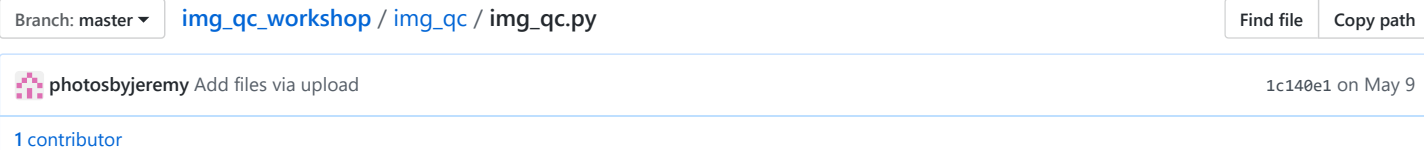

```
410 lines (304 sloc) 13.4 KB
```
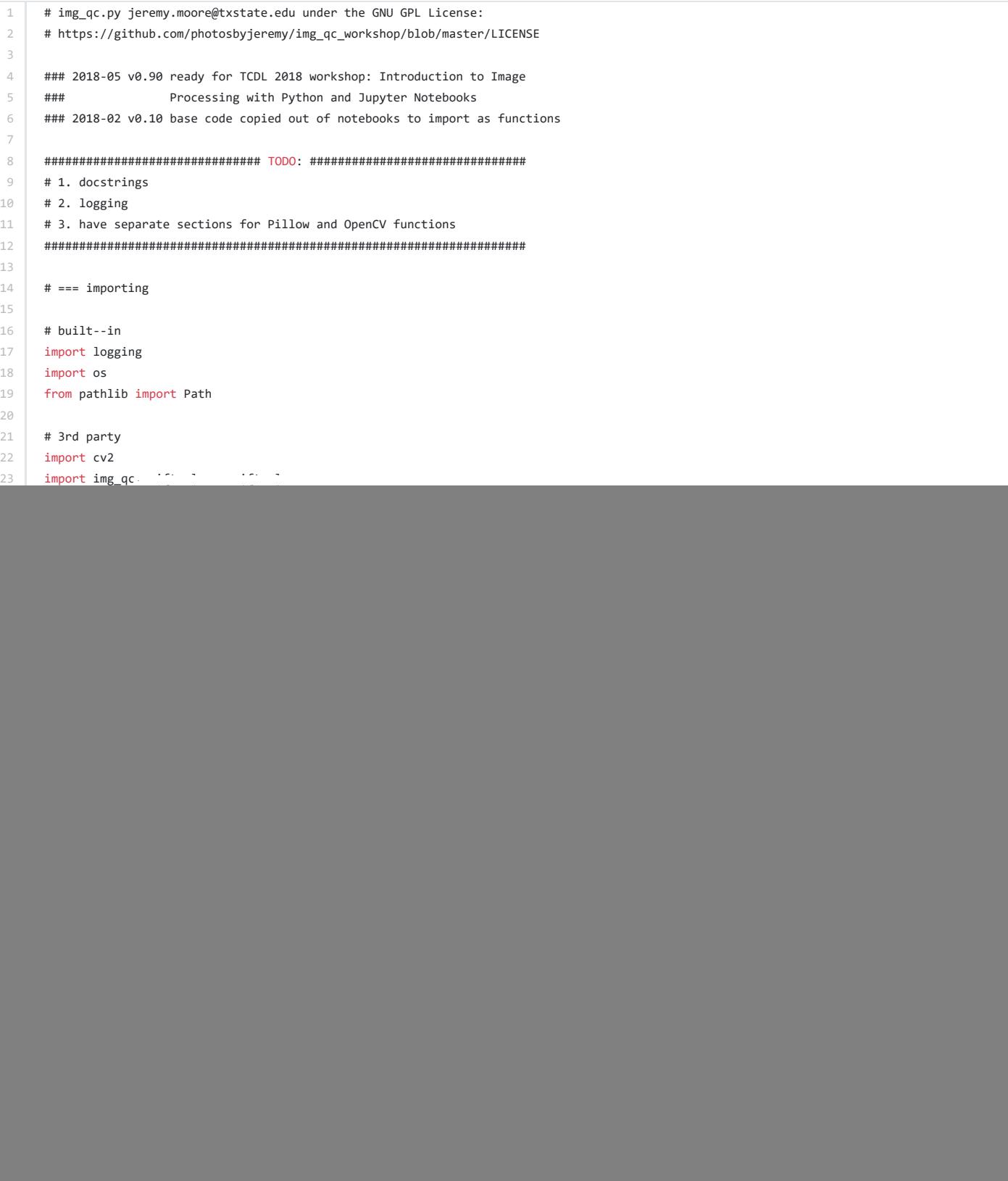

```
56
 57
58
59
60
61
62
63
64
65
66
67
68
69
70
 71
 72
 73
 74
 75
 76
 77
78
79
80
81
82
83
84
85
86
87
88
 89
90
91
9293
94
95
96
97
98
99
100
101
102
103
104
105
106
107
108
109
110
111
112
113
114
115
116
117
118
119
120
121
122
            Rotate image with OpenCV
            -- Arguments --
            from_image: 2D numpy array
            angle: rotation angle in degrees; positive angle = clockwise direction
            -- Returns --
            rotated_image: 2D numpy array
            -- Source -- 
            https://www.pyimagesearch.com/2017/01/02/rotate-images-correctly-with-opencv-and-python/"""
            # get the image's dimensions and determine the center
            (height, width) = from_image.shape[:2]
            # if center is None then initialize the center of the image
            if center is None:
               (centerX, centerY) = (width // 2, height // 2)
            else:
               (centerX, centerY) = center
            # get the rotation matrix
            # -- NOTE: GET NEGATIVE ANGLE TO ROTATE CLOCKWISE
            matrix = cv2.getRotationMatrix2D((centerX, centerY), -angle, 1.0)
            # get sine and cosine
            # -- the rotation components of the matrix
           cosine = np.abs(matrix[0, 0])sin = np.abs(maxtrix[0, 1]) # compute the new bounding dimensions of the image
           new_width = int((height * sin) + (width * cosine))new\_height = int((height * cosine) + (width * sin)) # adjust the rotation matrix for changes in height and width
           matrix[0, 2] += (new\_width / 2) - centerXmatrix[1, 2] += (new\_height / 2) - centerY # rotate the image
            rotated_image = cv2.warpAffine(from_image, matrix, (new_width, new_height))
            # return the image
            return rotated_image
       def check_directory_for_one_number_per_file(in_directory,
                                                    with_extension,
                                                    zeropad=4,
                                                   ):
            """-- Purpose --
            Check that directory contains 1 tif per number in the form:
            <directory_name>_0001.tif
            <directory_name>_nnnn.tif
            -- Arguments --
            in_directory: the directory to check for one image per name
            with_extensions: takes a list of extensions; must be 1+
            zeropad: number of digits to zeropad
            -- Returns -- 
            TODO"""
            # get Path to directory
            directory_to_check = Path(in_directory)
            if directory_to_check.is_dir():
```

```
123
124
125
126
127
128
129
130
131
132
133
134
135
136
137
138
139
140
141
142
143
144
145
146
147
148
149
150
151
152
153
154
155
156
157
158
159
160
161
162
163
164
165
166
167
168
169
170
171
172
173
174
175
176
177
178
179
180
181
182
183
184
185
186
187
188
189
               # get directory name by indexing the last part of the Path before the name
               directory_name = directory_to_check.parts[-1]
               # Log the directory name
               logging.info(f'... checking {directory_name} . . .')
               # create list of all files in directory
               directory_contents_list = list(directory_to_check.glob('**/*'))
               # get formatted extension
               extension = get_formatted_extension(with_extension)
               # get list of everything NOT ending with extension
               # # except: Thumbs.db
               # # .DS_Store
               unexpected_files_list = [x for x in directory_contents_list if
                                        not str(x).endswith(extension) and
                                        not str(x).endswith('Thumbs.db') and # Windows file
                                        not str(x).endswith('.DS_Store') # Mac file
                                       ]
               # if we have ANYTHING unexpected
               if len(unexpected_files_list) > 0:
                   # log a warning displaying the extension and the unexpected files list
                   logging.warning(f"***UNEXPECTED NOT ENDING IN '{extension}': {unexpected_files_list}")
                   # MINOR ERROR: extra files in the directory (not in extension list)
                   # this could be where we move this directory into a new location
                   # or create/add to a problems.txt for tracking
               # get a sorted list of all files that end in extension in the directory
               file_list = sorted([x for x in directory_contents_list if str(x).endswith(extension)])
               # get number of files in directory
               number_of_files = len(file_list)
               # check that each possible files is correctly numbered starting with 1
               for number in range(number_of_files):
                   number += 1 # so we start counting files at 1 instead of 0
                   # create file name in form <directory_name>_<zeropad><n>.suffix
                   file_name_to_test = directory_name + '_' + str(number).zfill(zeropad) + extension
                   # create file path
                   file_path_to_test = Path(in_directory).joinpath(file_name_to_test)
                   if file_path_to_test.is_file():
                       # can process image futher here if necessary
                       pass
                   else:
                       # log error 
                       logging.error(f'something BROKE: {file_path_to_test}')
                       # MAJOR ERROR: extra/missing files in the folder with correct extension
                       # this could be where we move this folder into a new location
                       # or create/add to a problems.txt for tracking
            # else we error
            else:
               logging.error(f'NOT A DIRECTORY: {in_directory}')
       def get exiftool metadata(in directory, with extension):
            """-- Purpose --
            load exiftool metadata using pyexiftool
            -- Arguments --
            directory_path: Path to directory of Document scans to load metadata
           with extension: file extension
```

```
190
191
192
193
194
195
196
197
198
199
200
201
202
203
204
205
206
207
208
209
210
211
212
213
214
215
216
217
218
219
220
221
222
223
224
225
226
227
228
229
230
231
232
233
234
235
236
237
238
239
240
241
242
243
244
245246
247
248
249
250
251
252
253
254
255
256
            -- Returns --
            exiftool_metadata"""
            file_directory_path = Path(in_directory)
            extension = get_formatted_extension(with_extension)
            posix_file_list = list(file_directory_path.glob('**/*' + extension))
            sorted_file_list = sorted([str(x) for x in posix_file_list if x.exists()])
            with exiftool.ExifTool() as et:
               exiftool_metadata = et.get_metadata_batch(sorted_file_list)
            return exiftool_metadata
      def get_images_df(in_directory, with_extension):
            """--- Purpose ---
           1. Get metadata for all files with_extension in_directory with ExifTool (including sub-folders)
           2. Return dataframe for further analysis
            --- Arguments ---
            in_directory: directory to start looking for images with_extension
            with_extension: image extension to search in_directory for
            --- Return ---
            images_dataframe: pandas dataframe including all images with_extension"""
            # get metadata using pyexiftool
            exiftool_metadata = get_exiftool_metadata(in_directory, with_extension)
            # convert exiftool metadata into pandas DataFrame
            images_df = pd.DataFrame(exiftool_metadata)
            logging.info(f'directory: {in_directory}')
            logging.info(f'number of images: {len(images_df)}')
            return images_df
      def get_resized_cv_image(from_image, width=None, height=None, inter=cv2.INTER_AREA):
            # initialize the dimensions of the image to be resized and
            # grab the image size
            dimensions = None
           (h, w) = from\_image.shape[:2] # if both the width and height are None, then return the
            # original image
            if width is None and height is None:
               return from_image
            # check to see if the width is None
            if width is None:
               # calculate the ratio of the height and construct the
               # dimensions
               r = height / float(h)dimensions = (int(w * r), height) # otherwise, the height is None
            else:
               # calculate the ratio of the width and construct the
               # dimensions
               r = width / float(w)dimensions = (width, int(h * r))
            # resize the image
```
4/7

```
257
258
259
260
261
262
263
264
265
266
267
268
269
270
271
272
273
274
275
276
277
278
279
280
281
282
283
284
285
286
287
288
289
290
291
292
293
294
295
296
297
298
299
300
301
302
303
304
305
306
307
308
309
310
311
312
313
314
315
316
317
318
319
320
321
322
323
            resized = cv2.resize(from_image, dimensions, interpolation=inter)
            # return the resized image
            return resized
       def get_image_resized_pillow(image, width=None, height=None, resample=Image.LANCZOS):
            # initialize the dimensions of the image to be resized and
            # grab the image size
            dimensions = None
            (starting_width, starting_height) = image.size
           # if both the width and height are None, then return the
            # original image
            if width is None and height is None:
               return image
            # check to see if the width is None
            if width is None:
               # calculate the ratio of the height and construct the
               # dimensions
               ratio = int(height) / float(starting_height)
               dimensions = (int(starting_width * ratio)), int(height)
            # otherwise, the height is None
            else:
              # calculate the ratio of the width and construct the
               # dimensions
               ratio = int(width) / float(statingwidth)dimensions = (int(width), int(starting_height * ratio))
            # resize the image
            image_resized = image.resize(dimensions, resample=resample)
            # return the resized image
            return image_resized
      def open_cv2_image(image_path):
            """--- Purpose ---
            TODO
            --- Arguments ---
            TODO
            --- Returns ---
            TODO"""
            # set filepath to string
            image_path = str(image_path)
            image = cv2.imread(image_path)
            return image
       def order_points(pts):
            # sort the points based on their x-coordinates
           xSorted = pts[np.argv(t|ts[:, 0]), :] # grab the left-most and right-most points from the sorted
            # x-coordinate points
           leftMost = xSorted[:2, :] rightMost = xSorted[2:, :]
            # now, sort the left-most coordinates according to their
            # y-coordinates so we can grab the top-left and bottom-left
            # points, respectively
```

```
324
325
326
327
328
329
330
331
332
333
334
335
336
337
338
339
340
341
342
343
344
345
346
347
348
349
350
351
352
353
354
355
356
357
358
359
360
361
362
363
364
365
366
367
368
369
370
371
372
373
374
375
376
377
378
379
380
381
382
383
384
385
386
387
388
389
390
        leftMost 
= leftMost[np.argsort(leftMost[:, 
1]), :]
        (tl, bl) 
= leftMost
            # now that we have the top-left coordinate, use it as an
            # anchor to calculate the Euclidean distance between the
            # top-left and right-most points; by the Pythagorean
            # theorem, the point with the largest distance will be
            # our bottom-right point
       D = dist.cdist(tl[np.newaxis], rightMost, "euclidean")[0]
        (br, tr) 
= rightMost[np.argsort(D)[::
-
1], :]
            # return the coordinates in top-left, top-right,
            # bottom-right, and bottom-left order
        return np.array([tl, tr, br, bl], dtype
="float32"
)
       def rotate(image, angle, center=None, scale=1.0):
            # grab the dimensions of the image
        (h, w) 
= image.shape[:
2
]
            # if the center is None, initialize it as the center of
            # the image
           if center is None:
                center = (w // 2, h // 2) # perform the rotation
        M 
= cv2.getRotationMatrix2D(center, angle, scale)
        rotated 
= cv2.warpAffine(image, M, (w, h))
            # return the rotated image
            return rotated
       def rotate_bound(image, angle, center
=None, scale
=1.0):
            # grab the dimensions of the image and then determine the
            # center
        (height, width) 
= image.shape[:
2
]
            # if the center is None, initialize it as the center of
            # the image
            if center is None:
                centerX = (w // 2)centerY 
= (h //
2
)
            else:
                centerX, centerY 
= center
            # grab the rotation matrix (applying the negative of the
            # angle to rotate clockwise), then grab the sine and cosine
            # (i.e., the rotation components of the matrix)
        M 
= cv2.getRotationMatrix2D((centerX, centerY), 
-angle, scale)
        cos 
= np.abs(M[
0, 
0])
       sin = np.abs(M[0, 1]) # compute the new bounding dimensions of the image
       width_new = int((height * sin) + (width * cos)) height_new 
= int((height 
* cos) 
+ (width 
* sin))
            # adjust the rotation matrix to take into account translation
        M[
0, 
2] += (width_new 
/
2) 
- centerX
        M[
1, 
2] += (height_new 
/
2) 
- centerY
            # perform the actual rotation and return the image
            return cv2.warpAffine(image, M, (width_new, height_new))
       def sort_contours(contours, method
="left-to-right"):
            # initialize the reverse flag and sort index
```

```
391
392
393
394
395
396
397
398
399
400
401
402
403
404
405
406
407
408
409
410
            reverse = False
           i = 0 # handle if we need to sort in reverse
            if method == "right-to-left" or method == "bottom-to-top":
               reverse = True
            # handle if we are sorting against the y-coordinate rather than
            # the x-coordinate of the bounding box
            if method == "top-to-bottom" or method == "bottom-to-top":
               i = 1 # construct the list of bounding boxes and sort them from top to
            # bottom
            boundingBoxes = [cv2.boundingRect(contour) for contour in contours]
            (contours, boundingBoxes) = zip(*sorted(zip(contours, boundingBoxes),
                                               key=lambda b: b[1][i], reverse=reverse))
            # return the list of sorted contours and bounding boxes
            return (contours, boundingBoxes)
```